# **WriteLastTaskFinisherInVariableHandler**

# **Beschreibung**

Dieser Handler erstellt Prozessvariablen mit Benutzerinformationen des Nutzers, der den letzten Task einer Aktivität erledigt hat.

## **Klasse**

com.dooris.bpm.actionhandler.WriteLastTaskFinisherInVariableHandler

# **Event Type**

node-leave

# **Action Name**

beliebig

# **Mandatory Fields**

leer

## **Parameter**

**lastFinisherVariable**

Name der Variable in die der User geschrieben werden soll.

### **userAttribute (optional)**

Hier werden die Benutzerinformation definiert, die zurückgegeben werden sollen. Mögliche Werte sind: Email, ID, Name, firstname, lastname Um mehrere Werte abzufragen, müssen diese Komma getrennt definiert werden. Die Benutzerinformationen werden anschließend in Variablen mit dem zugehörigen Suffix geschrieben.

In Version 5.5 wurden die Werte **Vorname** und **Nachname** durch **firstname** und **lastname** ersetzt. Die alten Werte bleiben aber in bestehenden Prozessen gültig.

Last update:<br>2021/07/01 software:tim:actionhandler:writelasttaskfinisherinvariable https://wiki.tim-solutions.de/doku.php?id=software:tim:actionhandler:writelasttaskfinisherinvariable 09:52

# **Beispiel**

## **1. Beispiel**

lastFinisherVariable=mail\_user userAttribute=Email

Erstellte Prozessvariable mail\_user=Hans.Muster@firma.de

### **2. Beispiel**

lastFinisherVariable=mail\_user userAttribute=Email,ID

Erstellte Prozessvariablen: mail\_user\_Email=Hans.Muster@firma.de mail user ID=543

### **3.Beispiel**

lastFinisherVariable=mail\_user userAttribute=Email,Name,firstname,lastname

Erstellte Prozessvariablen: mail\_user\_Email=Hans.Muster@firma.de mail\_user\_Name=Hans.Muster mail user firstname=Hans mail\_user\_lastname=Muster

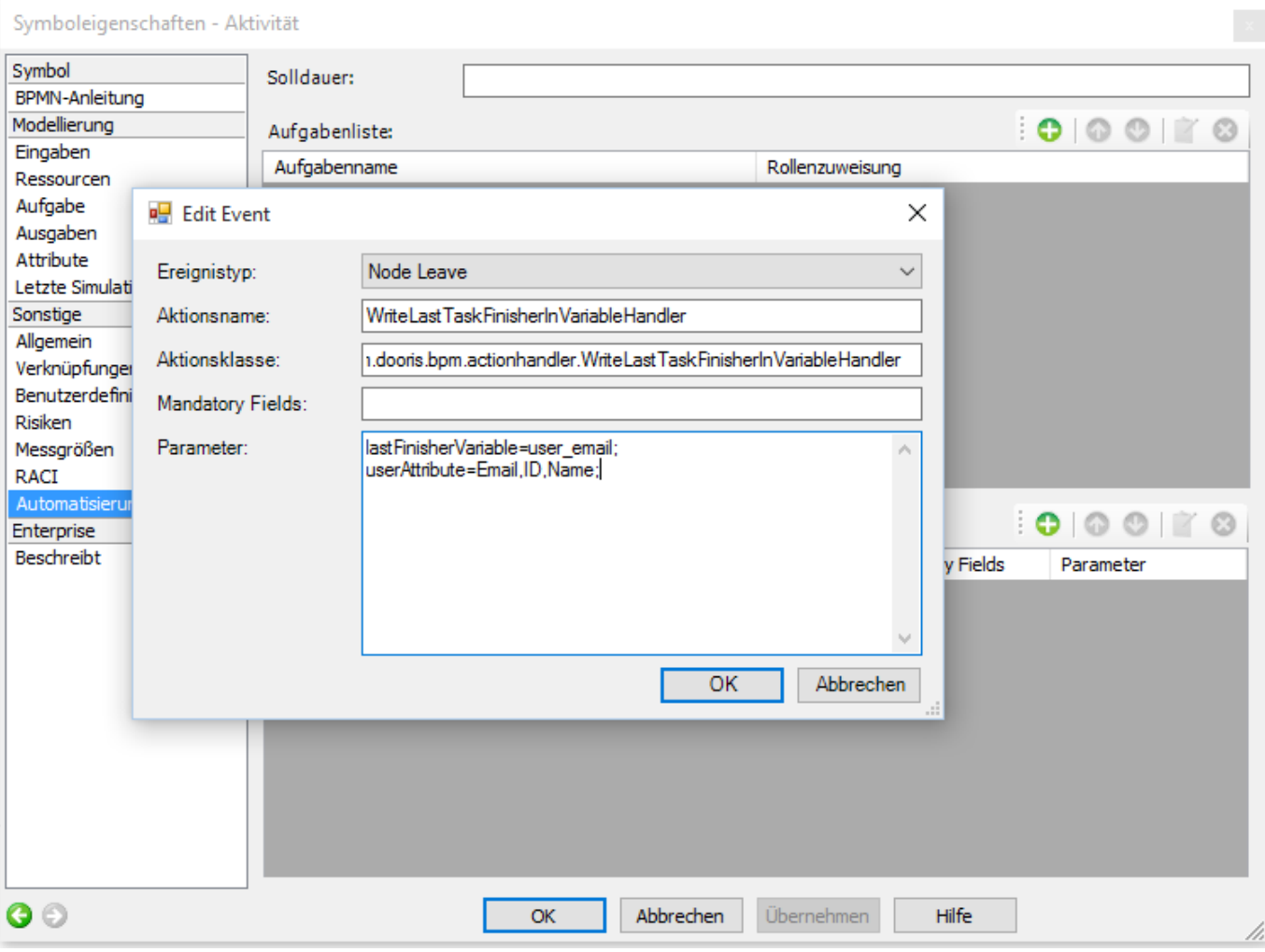

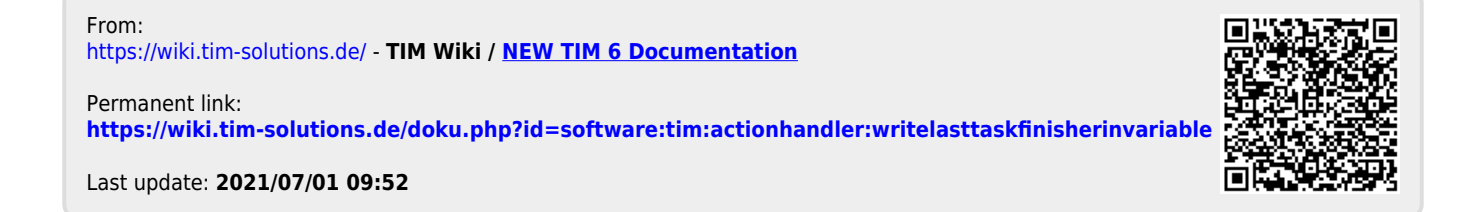